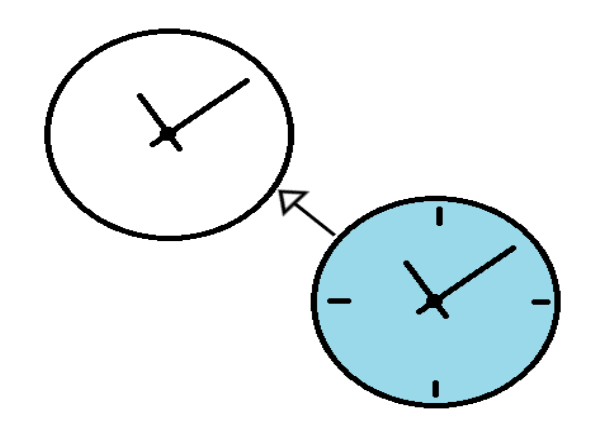

#### Subclassing the ooRexx dateTime class

Jon Wolfers

#### **History**

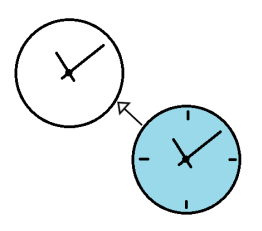

- 2001 Using ooRexx with APS Paypoint 6 till
- Dates in the format dd/mm/yyyy
	- Wrote a function to convert them to standard date, probably:
	- **return changeStr('/',translate('1234567890',arg(1),'9086751234'),'-')**
- Later: dateTime class was added to ooRexx

#### dateTime class

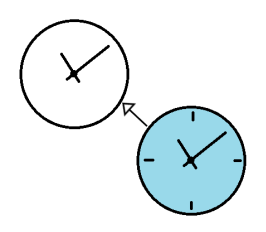

- Represents a point in time
- Can be created from the standard rexx date and time string representations
- Can present itself as the standard rexx date and time string representations
- Is immutable
- Can take part in date/time arithmetic

## **Subclassing**

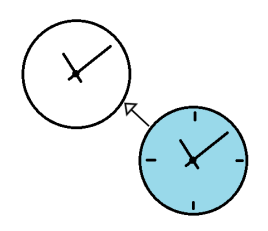

- Primarily thought of as way to specialise
- Allows use of all methods of superclass
- Allows over-riding for specialisation
- Allows adding new methods to extend

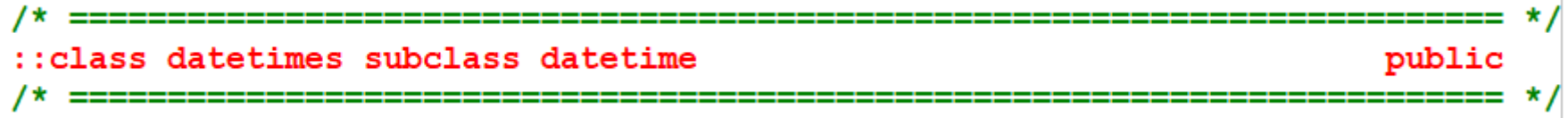

• datetimes is a sub-class of datetime

#### Adding a constructor for european4date

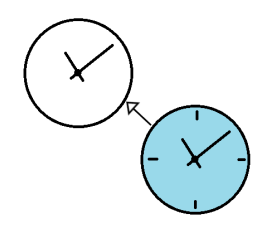

• Constructor is a class method for creating an instance

```
:: method fromEuropean4Date class
                    /* european4dates are like dd/mm/yyyy
                                                      ∗.
use arg euro4Date, separator = !/, offset=(time('0')/60000000)
RETURN self~fromStandardDate('7890645312'~translate(euro4Date,'1234567890')
                   , separator
                   , offset
                           b
```
• **myDatetimes = .datetimes~fromEuropean4date('22/09/2019')**

Providing a toString method for european4date

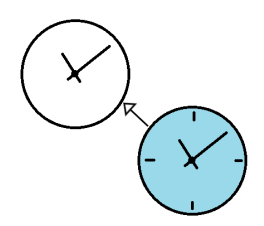

• This is an instance method for creating a string representation

```
:: method european4Date
               /* european4Date are like dd/mm/yyyy
use arg separator = !/return '9086751234'~translate(self~standardDate(separator), '1234567890')
```
• That's it – 3 directives & 4 lines of code and datetime is extended to handle a new format.

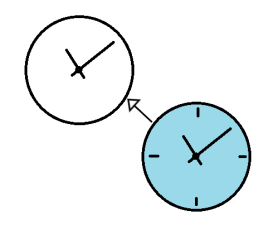

#### Immutability and the subclass

```
a = .datetime~newb = .datetimes\text{-}newc = a \cdot addDays(1)d = b \sim addBays(1)-- addDays is a method of the superclass
 say 'c is an instance of' c~class -- c is an instance of The DateTime class
 say 'd is an instance of' d~class -- d is an instance of The DATETIMES class
:: requires 'datetimes.cls'
```
Converting a datetime to a datetimes instance

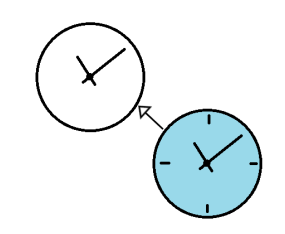

- Datetimes has access to all methods of datetime, but not vica versa
- fromDateTime allows one to create a datetimes from a datetime

```
a = .datetime~fromstandardDate('2019-01-01', '--')b = .datetimes~fromDatetime(a)say b~class b~european4Date
                                -- returns The DATETIMES class 01/01/2019
```

```
:: requires 'datetimes.cls'
```
#### Now we see how easy it is…

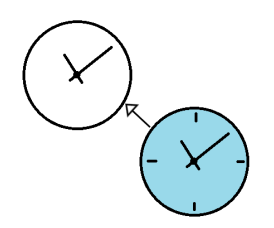

- datetime is specific about how an ISO datetime should be formatted, so is MySql
	- yyyy-mm-ddThh:mm:ss.uuuuuu
	- yyyy-mm-dd hh:mm:ss
- USA date and Ordered date

## Now let's generalise it

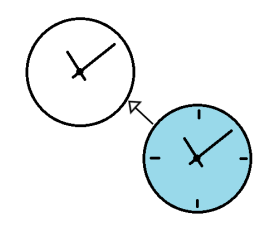

- Imagine a universal constructor method '**from**' that you told what format to accept
- And a universal toString method '**to**' that would build the output to your format

#### Format strings

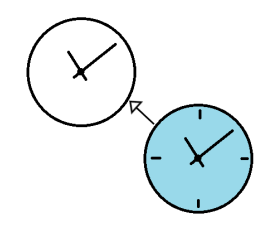

- ooDialog already has a class that uses date/time format strings as defined by Microsoft
- For our purposes we need some new ones…

### Format strings not included in ooDialog documentation

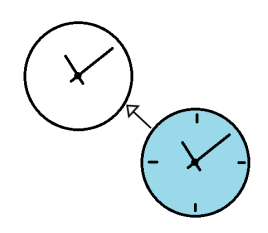

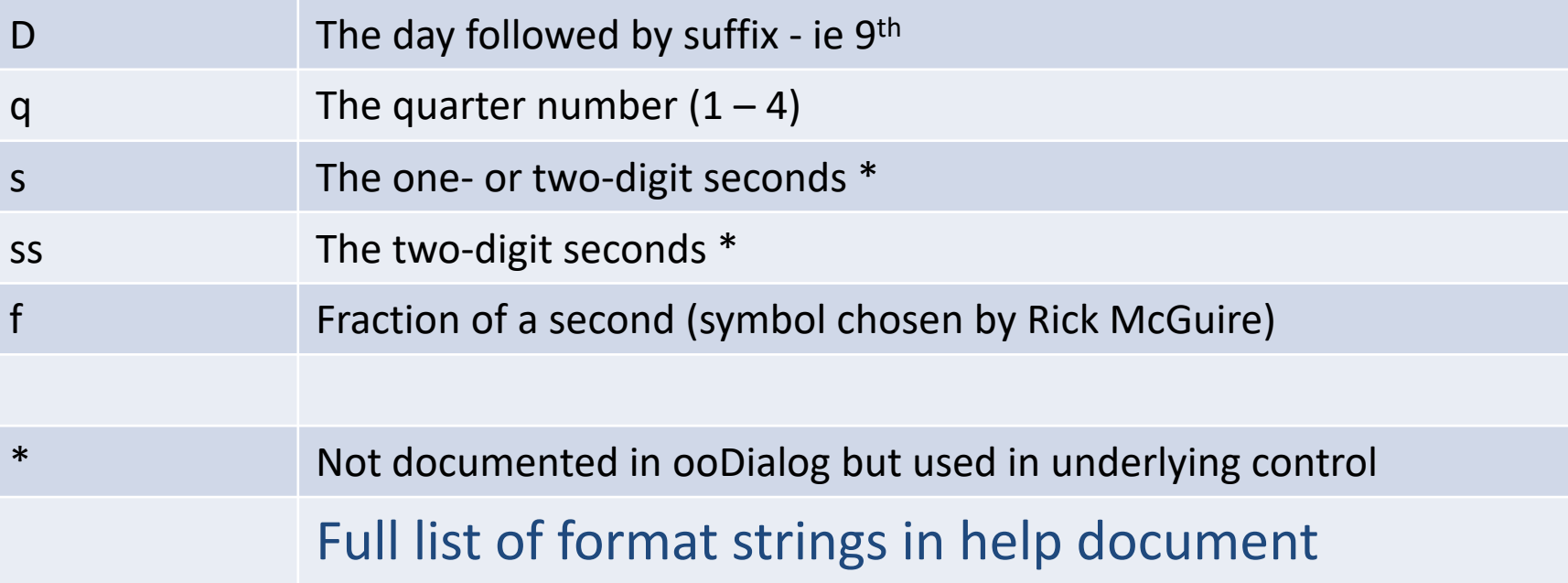

#### Escape characters

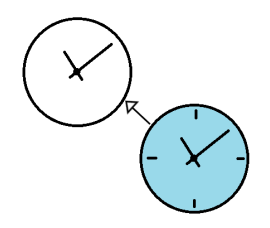

- Literals (for example separators) may be included in the format string
- Where a literal is used that is defined as a format string – it must be escaped
- The escape character is chosen by programmer to be unique within the format string

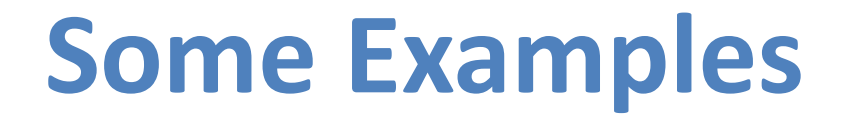

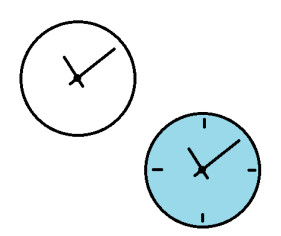

### Period start and finish

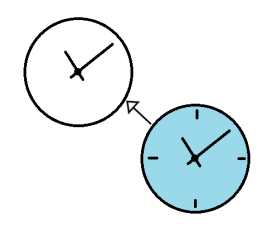

- Reporting often requires date/time calculations to find start and end of periods
- Add '**startOf**' and '**endOf**' methods
- Period may be offset from current period

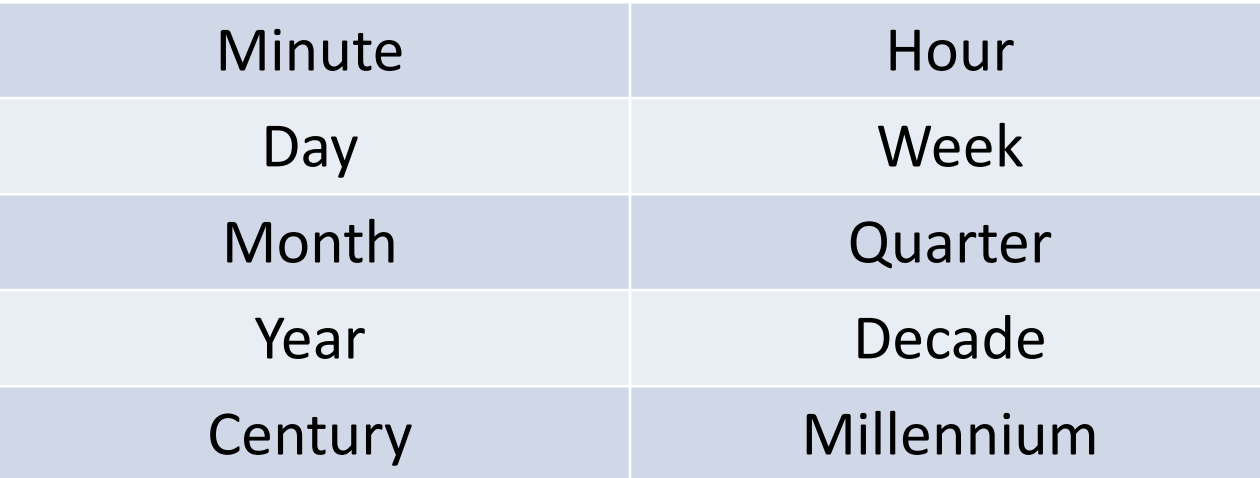

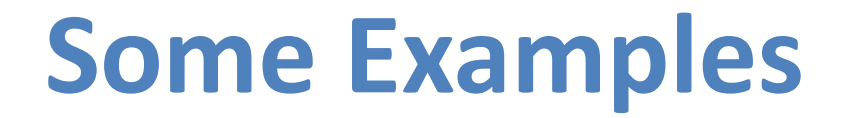

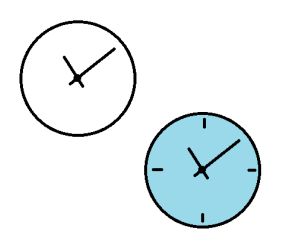

# Coordinated Universal Time

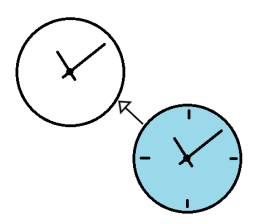

- UTC (Coordinated Universal Time) recognises time zones
- Times include an offset of hours and minutes from GMT
- FromUTCdate constructor accepts an offset yyyy-mm-ddThh:mm:ss.uuuuuu**+hhmm**
- All other datetime (and datetimes) constructors can accept an offset in minutes

## Summertime Blues

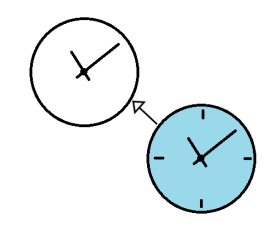

- dateTime provides a method toLocalTime which returns an instance representing the local time
- BUT it doesn't work across daylight savings boundaries
- The EU provide an algorithm for DS boundary dates (US does too, but it is different)
- toLocalTimeEU works across DS boundarys

#### An example

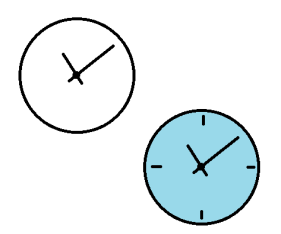

#### A Bonus

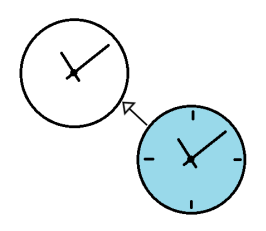

- Working out daylight savings boundaries required finding the last Sunday in the month
- I provided a general method nthWeekdayOfMonth to work out 1<sup>st</sup>, 2<sup>nd</sup>, last… Occurrence of a particular day in the month referred to be a datetimes instance

## Where can I get this?

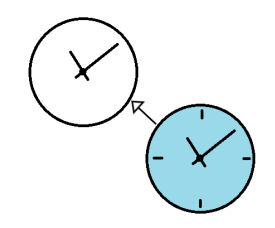

- Datetimes.cls is in my sandbox on the ooRexx site
- …BUT…
- Since I started work on this Rick has built much of the new functionality shown here into the language. Coding is done, but not yet documentation.

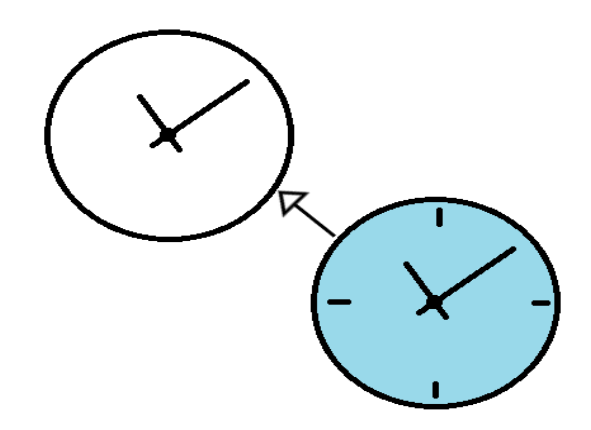

#### Subclassing the ooRexx dateTime class

#### Jon Wolfers

# The End